## **وزارة التربیة الوطنیة**

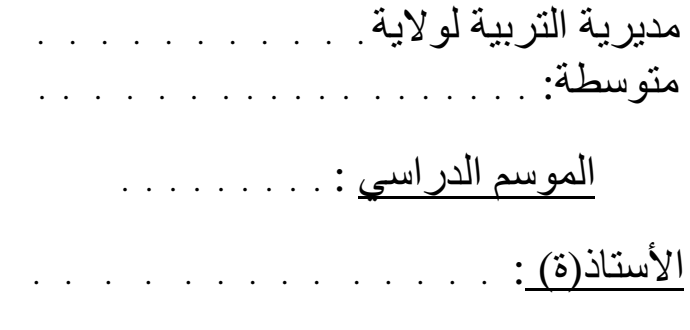

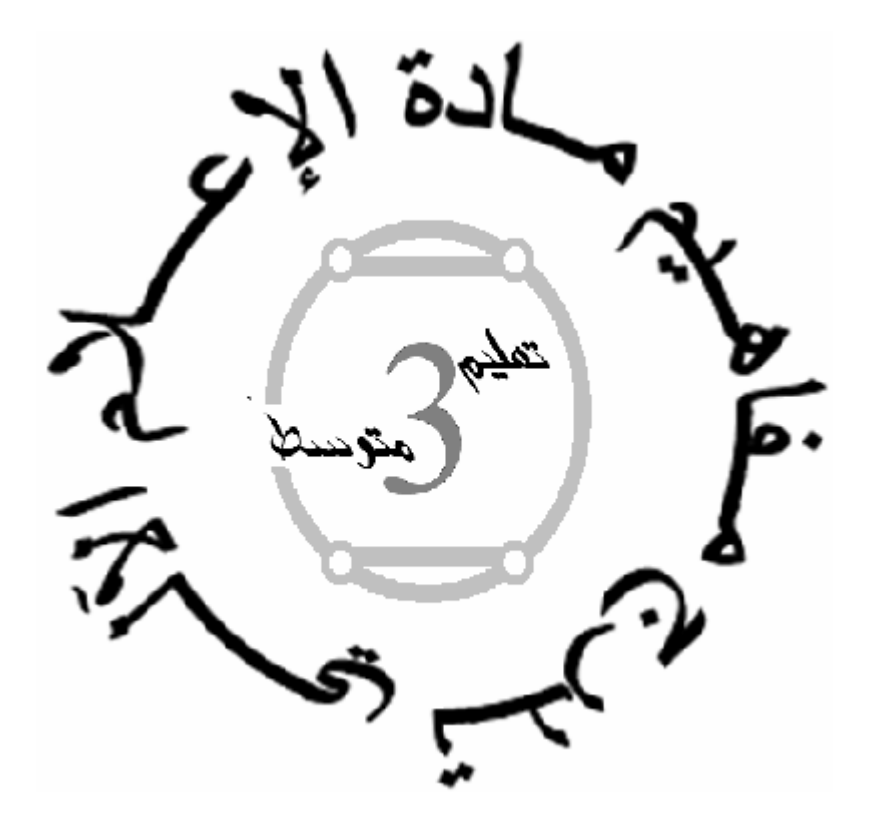

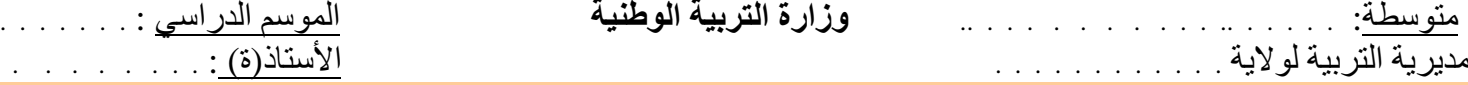

## **السنة الثالثة متوسط تدرج مفاھیم مادة الإعلام الآلي**

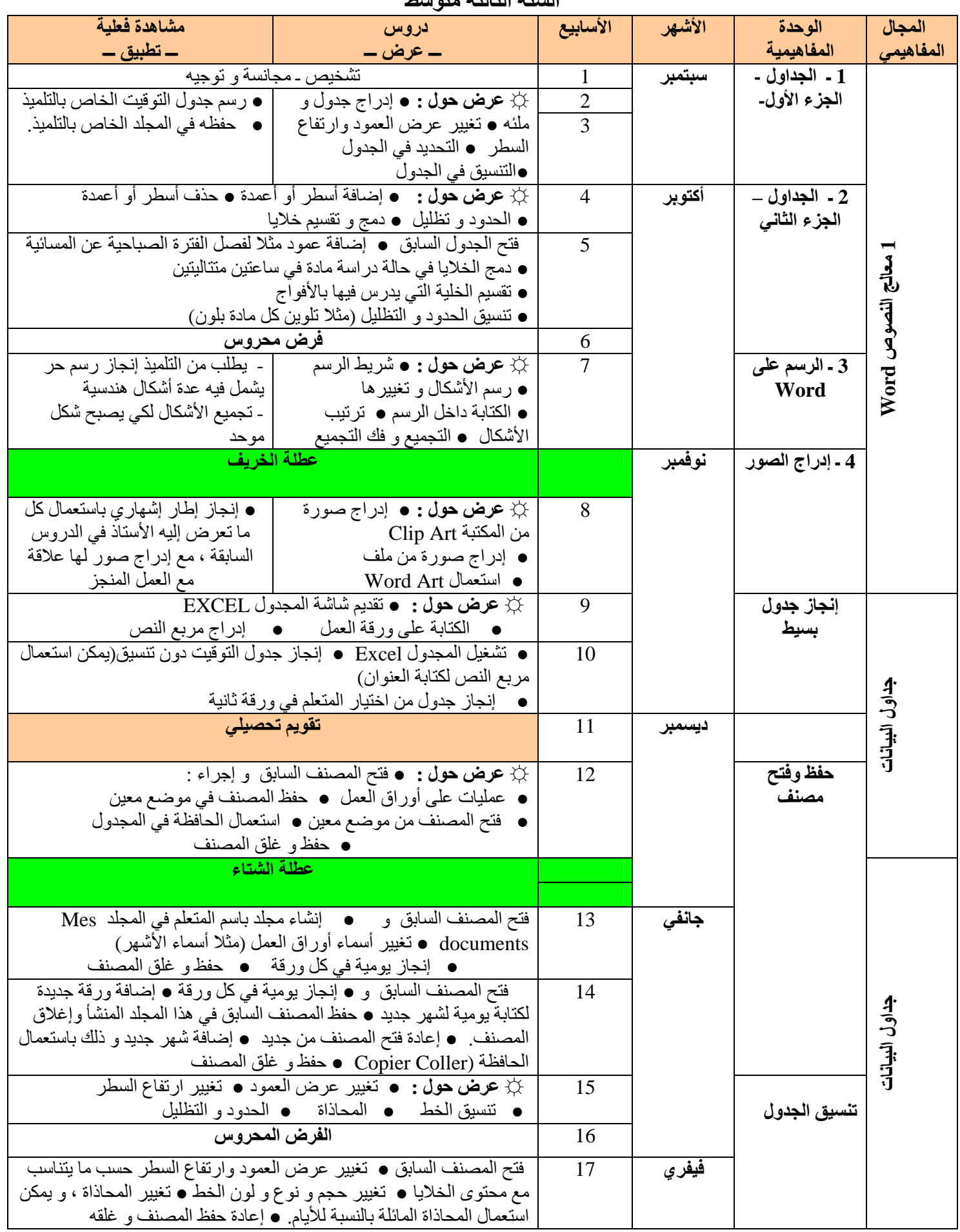

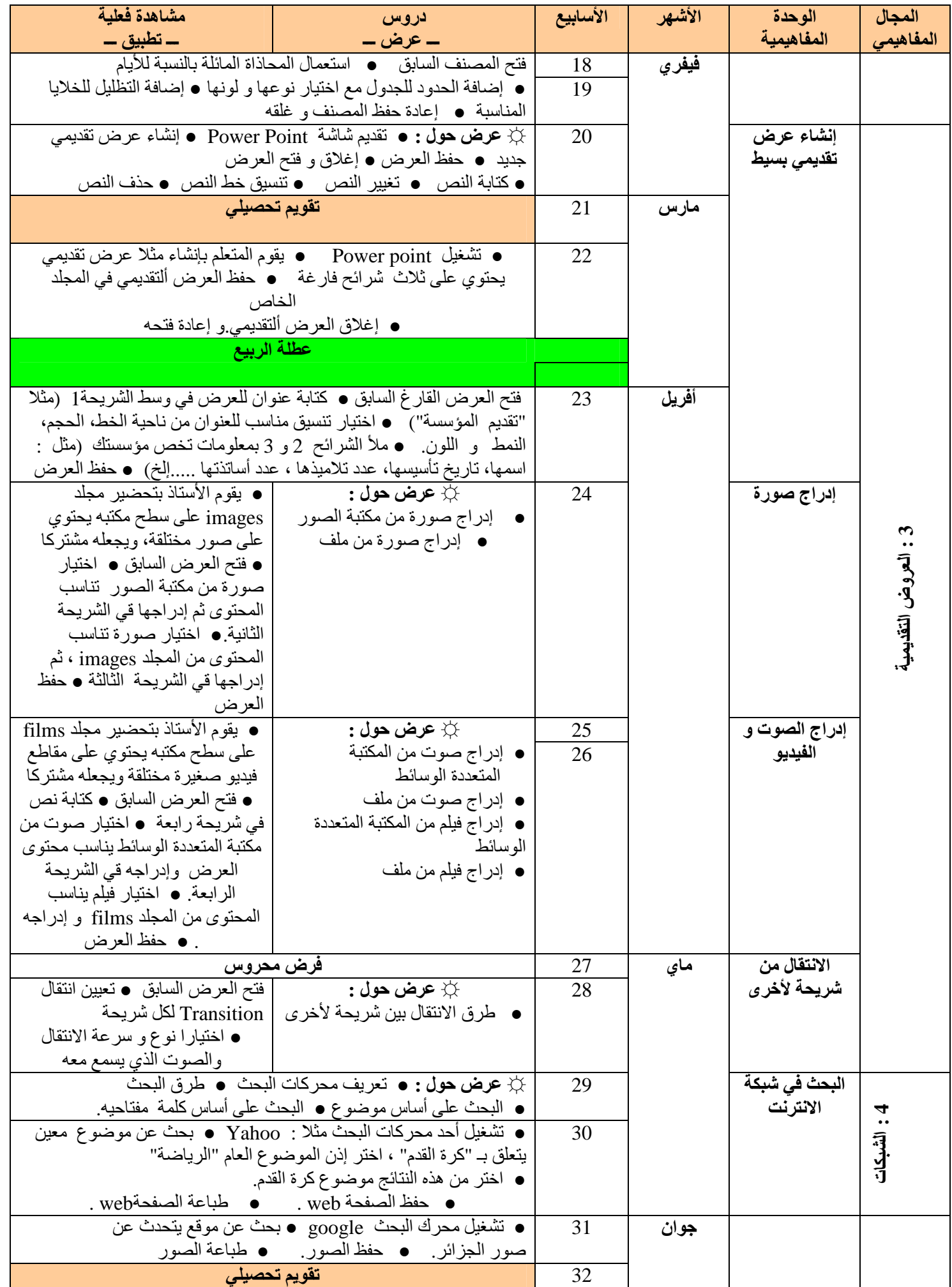